## FLUXO DOS MÓDULOS E DISCIPLINAS

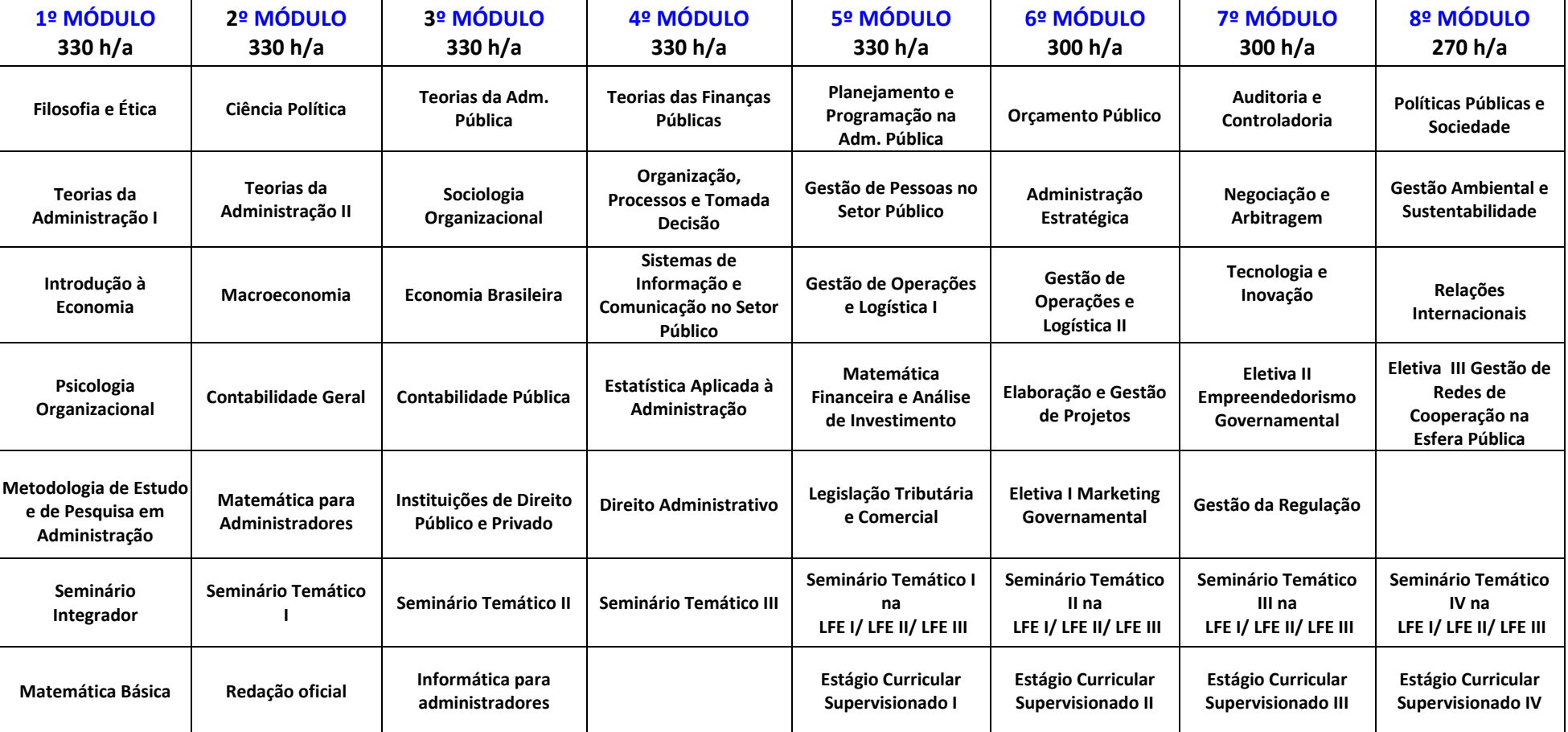